## Package 'smlePH'

May 17, 2024

Type Package Title Sieve Maximum Full Likelihood Estimation for the Right-Censored Proportional Hazards Model Version 0.1.0 Author Susan Halabi [aut], Taehwa Choi [aut, cre], Yuan Wu [aut] Maintainer Taehwa Choi <tchoi@sungshin.ac.kr> Description Fitting the full likelihood proportional hazards model and extracting the residuals. URL <https://github.com/taehwa015/smlePH/> BugReports <https://github.com/taehwa015/smlePH/issues/> License GPL  $(>= 3)$ Encoding UTF-8 RoxygenNote 7.2.3 Suggests knitr, rmarkdown Imports MASS, splines2, stats VignetteBuilder knitr NeedsCompilation no Repository CRAN Date/Publication 2024-05-17 09:40:02 UTC

### R topics documented:

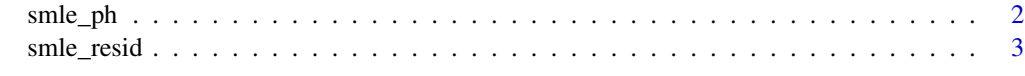

**Index** [4](#page-3-0)

<span id="page-1-0"></span>

#### Description

Fit the proportional hazards model with maximum full likelihood estimation. Sieve estimation is used for estimating the baseline hazard function.

#### Usage

smle\_ph(y, d, x)

#### Arguments

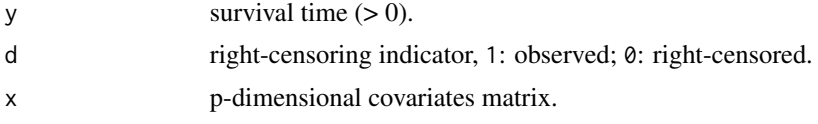

#### Details

see Halabi et al., (2024+) for detailed method explanation.

#### Value

smle\_ph returns a list containing the following components:

- Coef: regression estimator and its inferential results.
- Cum.hazard: baseline cumulative hazard function estimates.

#### References

Halabi et al., (2024+) Sieve maximum full likelihood estimation for the proportional hazards model

#### Examples

```
library(smlePH)
set.seed(111)
n = 200
beta = c(1, -1, 0.5, -0.5, 1)p = length(beta)
beta = matrix(beta, ncol = 1)R = matrix(c(rep(\emptyset, p^2)), ncol = p)diag(R) = 1mu = rep(0, p)SD = rep(1, p)S = R * (SD % * % t(SD))x = \text{MASS}: \text{mvrnorm}(n, mu, S)T = (-\log(runif(n)) / (2 * exp(x %*)2 * beta)))^(1/2)
```
#### <span id="page-2-0"></span>smle\_resid 3

```
C = runif(n, min = 0, max = 2.9)y = apply(cbind(T, C), 1, min)d = (T \le C) + 0ord = order(y)y = y[ord]; x = x[ord]; d = d[ord]smle\_ph(y = y, d = d, x = x)
```
#### smle\_resid *Extract residuals of the full likelihood proportional hazards model*

#### Description

This function extracts residuals of the full likelihood proportional hazards model estimated by the sieve estimation. Deviance-type and score-type residuals are available.

#### Usage

smle\_resid(y, d, x, fit, type = c("score", "deviance"))

#### Arguments

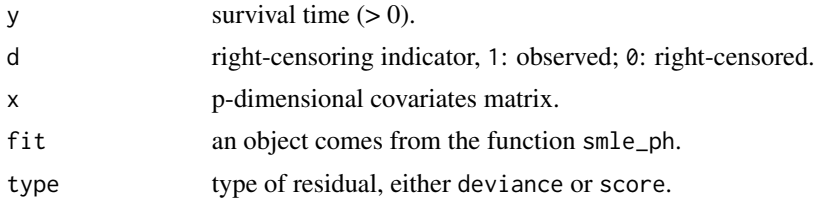

#### Details

see Halabi et al., (2024+) for detailed method explanation.

#### Value

smle\_resid returns a numeric vector (if type = "deviance") or a matrix (if type = "score") of residuals extracted from the object.

#### References

Halabi et al., (2024+) Sieve maximum full likelihood estimation for the proportional hazards model

#### Examples

```
library(smlePH)
# The 'fit' comes from an example description of smle_ph()
smle\_resid(y = y, d = d, x = x, fit = fit, type = "deviance")smle\_resid(y = y, d = d, x = x, fit = fit, type = "score")
```
# <span id="page-3-0"></span>Index

smle\_ph, [2](#page-1-0) smle\_resid, [3](#page-2-0)